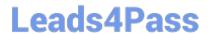

# 9L0-420<sup>Q&As</sup>

Mac Integration Basics 10.10 Exam

# Pass Apple 9L0-420 Exam with 100% Guarantee

Free Download Real Questions & Answers PDF and VCE file from:

https://www.leads4pass.com/9I0-420.html

100% Passing Guarantee 100% Money Back Assurance

Following Questions and Answers are all new published by Apple
Official Exam Center

- Instant Download After Purchase
- 100% Money Back Guarantee
- 365 Days Free Update
- 800,000+ Satisfied Customers

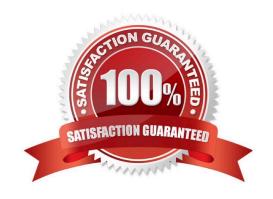

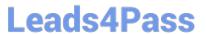

# **QUESTION 1**

On a Mac, you\\'re adding a Mail account that will access an Exchange server with Autodiscover enabled. What is the minimum information you must have to add the account?

- A. The Exchange email address
- B. The Exchange email address and password
- C. The Exchange email address and password, and the Exchange Server IP address or domain name
- D. The Exchange email address and password, the Exchange Server IP address or domain name, and the Exchange Server admin account name

Correct Answer: B

### **QUESTION 2**

Which OS X utility can you use to transfer files from a Windows computer to a new MacBook Pro running OS X?

- A. AirPort Utility
- B. Network Utility
- C. Boot Camp Assistant
- D. Disk Utility
- E. Migration Assistant

Correct Answer: E

#### **QUESTION 3**

What is another name for CIFS?

- A. AFP
- B. SMB
- C. LPR
- D. VPN

Correct Answer: B

# **QUESTION 4**

Which of these tasks can you accomplish using the SMB protocol?

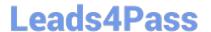

- A. Provide Windows users access to shared files
- B. Share screens between Mac users
- C. Establish video conferences between users of the Messages application
- D. Send email messages from Windows computers

Correct Answer: A

# **QUESTION 5**

In the screenshot, click the icon of the preference pane where you configure a Mac to bind to an Active Directory server.

#### Hot Area:

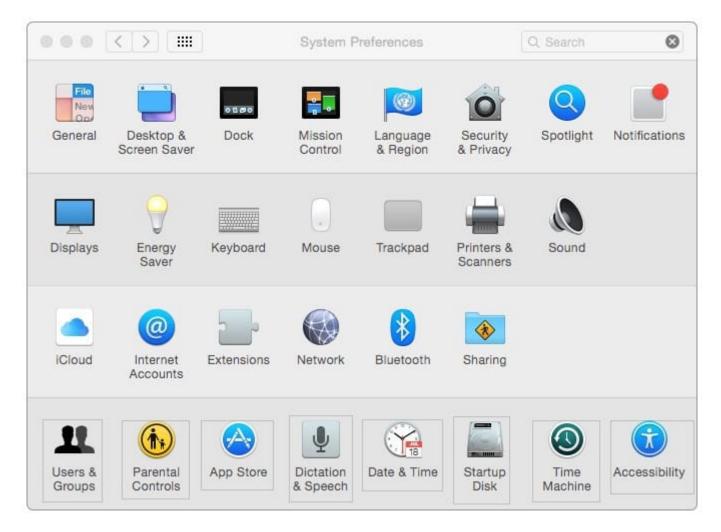

Correct Answer:

# https://www.leads4pass.com/9I0-420.html

2024 Latest leads4pass 9L0-420 PDF and VCE dumps Download

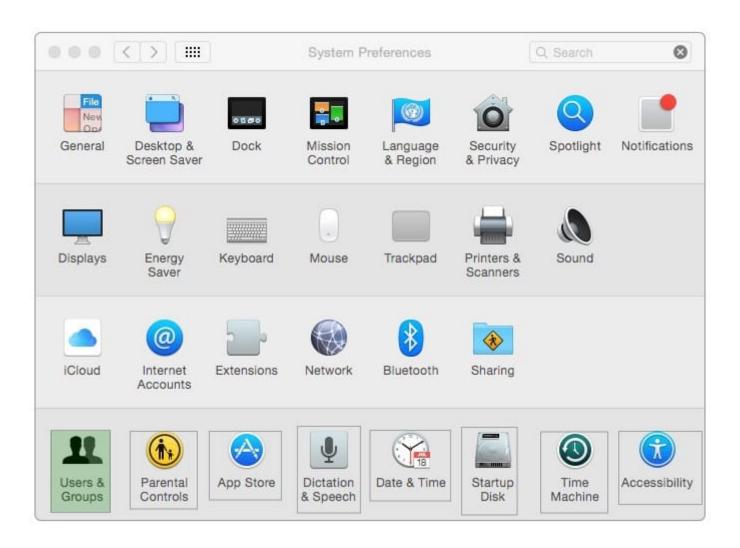

9L0-420 VCE Dumps

9L0-420 Practice Test

9L0-420 Braindumps